# Lisp & Scheme

Lisp (*List P*rocessing Language) is one of the oldest programming languages still in wide use.

It was developed in the late 50s and early 60s by John McCarthy.

#### Its innovations include:

- Support of symbolic computations.
- A functional programming style without emphasis on assignments and side-effects.
- A naturally recursive programming style.
- Dynamic (run-time) type checking.

- Dynamic data structures (lists, binary trees) that grow without limit.
- Automatic garbage collection to manage memory.
- Functions are treated as "first class" values; they may be passed as arguments, returned as result values, stored in data structures, and created during execution.
- A formal semantics (written in Lisp) that defines the meaning of all valid programs.
- An Integrated Programming Environment to create, edit and test Lisp programs.

CS 538 Spring 2008 Spring 2008 CS 538 Spring 2008 CS 538 Spring 2008 Spring 2008 CS 538 Spring 2008 CS 538 Spring 2008 CS 538 Spring 2008 CS 538 Spring 2008 CS 538 Spring 2008 CS 538 Spring 2008 Spring 2008 CS 538 Spring 2008 CS 538 Spring 2008 Spring 2008

100

# Scheme

Scheme is a recent dialect of Lisp.

It uses lexical (static) scoping. It supports true first-class functions.

It provides program-level access to control flow via continuation functions.

# Atomic (Primitive) Data Types

### Symbols:

Essentially the same form as identifiers. Similar to enumeration values in C and C++.

Very flexible in structure; essentially any sequence of printable characters is allowed; anything that starts a valid number (except + or -) *may not* start a symbol.

Valid symbols include:

abc hello-world + <=!

### Integers:

Any sequence of digits, optionally prefixed with a + or -. Usually unlimited in length.

#### Reals:

A floating point number in a decimal format (123.456) or in exponential format (1.23e45). A leading sign and a signed exponent are allowed (-12.3, 10.0e-20).

#### Rationals:

Rational numbers of the form integer/integer (e.g., 1/3 or 9/7) with an optional leading sign (-1/2, +7/8).

# Complex:

Complex numbers of the form num+num i or num-num i, where num is an integer or real number. Example include 1+3i, -1.5-2.5i, 0+1i).

## String:

A sequence of characters delimited by double quotes. Double quotes and backslashes must be escaped using a backslash. For example

"Hello World" "\"Wow!\""

#### Character:

A single character prefixed by #\. For example, #\a, #\0, #\\, #\#. Two special characters are #\space and #\newline.

#### **Boolean:**

True is represented as #t and false is represented as #f.

# Binary Trees

Binary trees are also called *S-Expressions* in Lisp and Scheme.

They are of the form

```
(item.item)
```

where item is any atomic value or any S-Expression. For example:

```
(A.B)
(1.2. "xyz")
((A.B).C)
(A.(B.C))
```

S-Expressions are linearizations of binary trees:

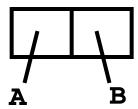

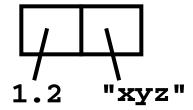

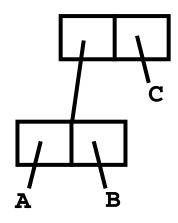

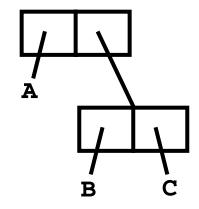

S-Expressions are built and accessed using the predefined functions *cons*, *car* and *cdr*.

cons builds a new S-Expression from two S-Expressions that represent the left and right children.

cons(E1,E2) = (E1.E2)

car returns are left subtree of an S-Expression.

car(E1.E2) = E1

cdr returns are right subtree of an S-Expression.

cdr(E1.E2) = E2

## Lists

In Lisp and Scheme lists are a special, widely-used form of S-Expressions.

- () represents the empty or null list
- (A) is the list containing A.

By definition, 
$$(A) \equiv (A \cdot ())$$

(A B) represents the list containing A and B. By definition,

$$(A B) \equiv (A \cdot (B \cdot ()))$$

In general, (A B C ... Z)  $\equiv$ 

$$(A B C) \equiv$$

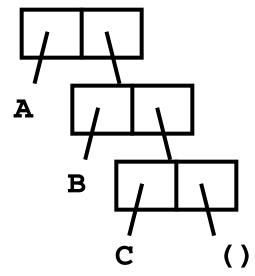

# **Function Calls**

In List and Scheme, function calls are represented as lists.

(A B C) means:

Evaluate **A** (to a function)

Evaluate **B** and **C** (as parameters)

Call **A** with **B** and **C** as its parameters

Use the value returned by the call as the "meaning" of (A B C).

cons, car and cdr are predefined symbols bound to built-in functions that build and access lists and S-Expressions.

Literals (of type integer, real, rational, complex, string, character and boolean) evaluate to themselves.

CS 538 Spring 2008<sup>©</sup>

108

For example (⇒ means "evaluates to")

 $(cons 1 2) \Rightarrow (1 . 2)$   $(cons 1 () ) \Rightarrow (1)$ 

(car (cons 1 2))  $\Rightarrow$  1

 $(\operatorname{cdr} (\operatorname{cons} 1 ())) \Rightarrow ()$ 

But,

(car (1 2)) fails during execution!

Why?

The expression (1 2) looks like a call, but 1 isn't a function! We need some way to "quote" symbols and lists we *don't* want evaluated.

(quote arg)

is a special function that returns its argument *unevaluated*.

Thus (quote (1 2)) doesn't try to evaluate the list (1 2); it just returns it.

Since quotation is so often used, it may be abbreviated using a single quote. That is

```
(quote arg) ≡ 'arg
Thus
  (car '(a b c)) ⇒ a
  (cdr '((A) (B) (C))) ⇒
        ((B) (C))
  (cons 'a '1) ⇒ (a . 1)
But,
  ('cdr '(A B)) fails!
Why?
```

# User-defined Functions

```
The list
 (lambda (args) (body))
evaluates to a function with
(args) as its argument list and
(body) as the function body.
No quotes are needed for
(args) Of (body).
Thus
 (lambda (x) (+ x 1)) evaluates
to the increment function.
Similarly,
 ((lambda (x) (+ x 1)) 10) \Rightarrow
   11
```

CS 538 Spring 2008 111

We can bind values and functions to global symbols using the define function.

The general form is

(define id object)

ia is not evaluated but object is. ia is bound to the value object evaluates to.

For example,

(define pi 3.1415926535)

(define plus1

(lambda (x) (+ x 1))

(define pi\*2 (\* pi 2))

Once a symbol is defined, it evaluates to the value it is bound to:

(plus1 12)  $\Rightarrow$  13

# Since functions are frequently defined, we may abbreviate

```
(define id
  (lambda (args) (body)) )
as
(define (id args) (body) )
Thus
  (define (plus1 x) (+ x 1))
```

CS 538 Spring 2008<sup>©</sup>

113

# Conditional Expressions in Scheme

A *predicate* is a function that returns a boolean value. By convention, in Scheme, predicate names end with "?"

For example,

number? symbol? equal?
null? list?

In conditionals, **#f** is false, and everything else, including **#t**, is true.

The if expression is (if pred E1 E2)

First **pred** is evaluated. Depending on its value (**#f** or not), either **E1** or **E2** is evaluated (but not both) and returned as the value of the **if** expression.

# GENERALIZED CONDITIONAL

This is similar to a switch or case:

```
(p1 e1)
(p2 e2)
...
(else en)
```

(cond

Each of the predicates (p1, p2, ...) is evaluated until one is true (≠ #£). Then the corresponding expression (e1, e2, ...) is evaluated and returned as the value of the cond. else acts like a predicate that is always true.

Example:

```
(cond
    ((= a 1) 2)
    ((= a 2) 3)
    (else 4)
)
```